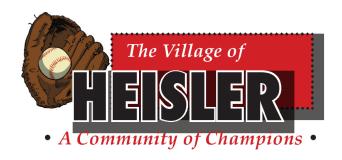

Policy Code: GA - 005

# **Computer Backup Policy**

## **CONTENTS**

| 1. TITLE                                                             | 3   |
|----------------------------------------------------------------------|-----|
| 2. POLICY STATEMENT                                                  | 3   |
| 3. PURPOSE                                                           | 3   |
| 4. SCOPE                                                             | 3   |
| 5. OBJECTIVE                                                         | 3   |
| 6. POLICY DETAILS                                                    | 3-4 |
| 7. ROLES AND RESPONSIBILITIES                                        | 4   |
| 8. MONITORING, EVALUATION AND REVIEW —————                           | 5   |
| 9. DEFINITIONS AND ABBREVIATIONS———————————————————————————————————— | 5   |

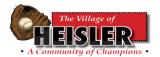

## **REVISION RECORD**

| Date                 | Version | Revision description                         |
|----------------------|---------|----------------------------------------------|
| September,27<br>2011 | 1       | Original and Current Computer Back-Up Policy |
| August 8,<br>2016    | 2       | Reviewed and Revised Computer Backup Policy  |
| January 21,<br>2021  | 3       | Policy GA – 005 replaces Policy No. 1213     |

**POLICY CODE: GA - 005** 

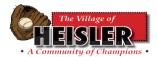

## 1. TITLE:

1.1 Computer Backup Policy.

## 2. POLICY STATEMENT:

2.1 The Heisler Village Council recognizes the importance of ensuring the completion of computer backups for all of the important documents required for operating a municipality. The backups are completed regularly to protect pertinent information from any events in which the municipality could lose all of the information stored on the central municipal computer.

### 3. PURPOSE:

3.1 In order to ensure that there is a current, safe and secure copy of all important documents, the Administration Department must complete a backup of certain files on the central municipal computer.

#### 4. SCOPE:

4.1 The scope of this policy includes but is not limited to the Administration Department of the Village of Heisler.

#### 5. OBJECTIVES:

5.1 The Objective of this policy is to ensure that the ideas presented in the Purpose of this Policy will be upheld.

#### 6. POLICY DETAILS:

- 6.1.1 At the end of every business day, or any day in which the municipal software *MuniWare* is used, a backup of the program must be completed.
- 6.1.2 To complete a <u>daily internal</u> backup of *MuniWare:* 
  - Click on the icon titled MuniWareDBBackupRestore.exeshortcut on the Desktop; the Database Utilities screen will appear, then
  - Under Backup Information, ensure the File Name is set to

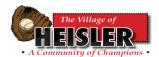

the current date. The Directory Path should be set to save daily backups to:

C:\MUNIWARE DATA\SQL\MUNIWARE\_DATA\Back Up

- If the correct date and path is displayed, click Backup Database. The system will backup; then it will display; Completed "HEISLER has been successfully backup", click OK, and the MuniWare backup will be complete.
- 6.1.3 To complete a <u>weekly external</u> backup of *MuniWare:* 
  - ensure the portable hard drive (My Passport) has been inserted into the computer tower, then
  - click on the icon titled MuniWareDBBackupRestore.exeshortcut on the Desktop; the Database Utilities screen will appear, then
  - under Backup Information, change the File Name to the current date; and click on the ... button to change the Directory Path, then Browse for Folder will display. Click Computer, then My Passport (E:). Click MuniWare Backup as the Directory Path, and then click OK, then
  - Once back on the Database Utilities screen, if the correct date and path is displayed, click Backup Database. The system will backup; then it will display Completed "HEISLER has been successfully backup", click OK, then the MuniWare backup will be complete.
- 6.2 At the end of every week, a backup of the following additional files must be done.
  - 6.2.1 All new non-program files on the computer desktop and;
  - 6.2.2 The folder known as *HEISLER OFFICE*. When backing up *HEISLER OFFICE*, if prompted, click YES TO ALL to copy all of the files into the folder.
  - 6.2.3 Ensure that backup files are not dragged into other folders.
- 6.3 To complete the weekly backup for the above folders:
  - Insert the portable hard drive (My Passport) into the tower, the Autoplay prompt will then appear on the screen. Click Open Folder to View Files, then

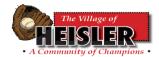

- located in the BACKUPS folder that corresponds with the current year, Drag the file known as HEISLER OFFICE into the <u>Heisler Office</u> Backup folder, then
- Drag any other new files from the Computer's Desktop into the <u>Desktop Documents</u> Backup Folder. The weekly back up is now complete.
- 6.4 The portable hard drive must be kept in a safe and secure place at the end of each business day; it should be placed on shelf in the safe at the village office.
- 6.5 As recommended by the financial auditor of the Village of Heisler, the Administration Department must complete secondary backups of the *MuniWare* program and *HEISLER OFFICE* folder on a flash drive (Lexar 64G) and store it off-site. The backups will be completed at regular intervals, and the same process as the backups to the My Passport drive will be applied.

#### 7. ROLES AND RESPONSIBILITIES:

- 7.1 It is the role of the Administration Department of the Village of Heisler to follow and uphold this policy.
- 7.2 It is the responsibility of the Administration Department to place the portable hard drive and the flash drive in a safe and secure place.

## 8. MONITORING, EVALUATION AND REVIEW:

8.1 The monitoring, evaluation and review of this policy is the responsibility of the Administration Department of the Village of Heisler.

#### 9. DEFINITIONS AND ABBREVIATIONS:

9.1 All Definitions and Abbreviations are subject to those found within the Municipal Government Act Revised Statutes of Alberta 2000 Chapter M-26.

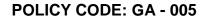

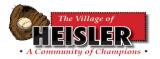

Council Approved: January 21, 2020 Motion # \_\_\_\_\_

Responsibility: <u>Administration</u>
Next Review Date: <u>January, 2024</u>